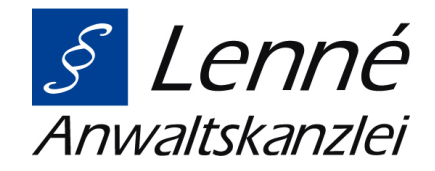

22. März 2024

# **Fake-Shops im Internet erkennen: Guido Lenné im WDR-Interview**

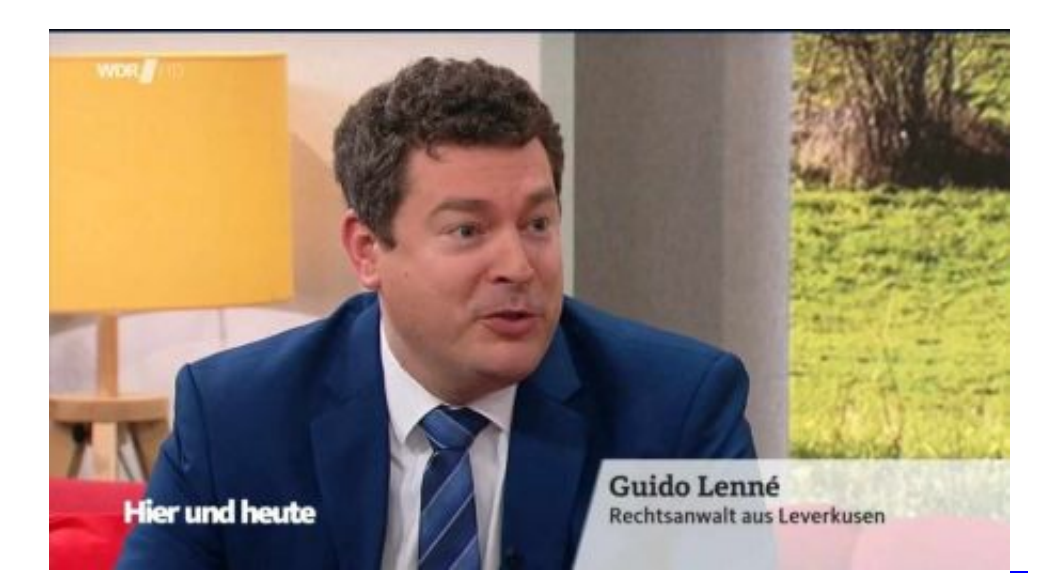

Immer mehr Online-Shopper fallen in sogenannten Fake-Shops auf Betrüger herein. Die Ware ist entweder nicht wie versprochen, meistens jedoch kommt die Bestellung gar nicht erst an. Das Geld, das die ahnungslosen Käufer im Vorfeld bezahlt haben, ist weg. Dabei ist es gar nicht so einfach, die Fake-Shops als solche zu erkennen, denn sie sind täuschend echt aufgebaut. Im Interview in der WDR-Sendung "Hier und heute" gibt Guido Lenné Tipps, wie man sich vor dieser Abzocke schützen und die Fake-Shops als solche erkennen kann.

# **Nur Vorab-Bezahlmethoden angeboten**

Laut Guido Lenné werden bei solchen Fake-Shops in der Regel nur Zahlungsmethoden angeboten, bei denen man den Kaufpreis im Vorfeld bezahlt, wie Vorkasse oder Überweisung. So ist das Geld bereits weg, bevor der Käufer überhaupt auf die Idee kommt, dass hier etwas nicht stimmen könnte.

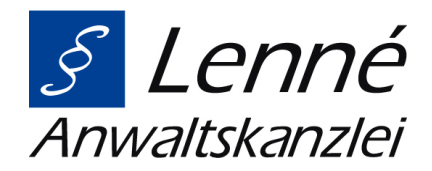

Die Ware kommt in solchen Fällen nie an. Und wenn dem geprellten Verbraucher klar wird, dass er hereingelegt wurde, ist es meistens schon zu spät.

Da die Seiten aber inzwischen täuschend echt aufgebaut sind, ist es häufig gar nicht so leicht, die betrügerischen Shops zu identifizieren. Ein paar Erkennungsmerkmale gibt es jedoch, so Guido Lenné. So fehlt den Fake-Shops häufig ein Impressum. "Oder ich habe zwar mehrere Zahlungsmöglichkeiten, die ich auswählen kann, tatsächlich funktionieren aber nur die, wo mein Geld eben sofort weg ist", erklärt der Leverkusener Anwalt.

### **Wenn das Angebot zu gut klingt, um wahr zu sein, ist es das wahrscheinlich auch**

Auch wenn ein Angebot zu schön klingt, um wahr zu sein, kann das ein Zeichen sein, dass Kriminelle dahinterstecken, warnt Lenné. Denn die betrügerischen Websites ködern häufig mit extrem günstigen Preisen. Kostet die Ware deutlich weniger als bei anderen Anbietern, so ist das ein Warnsignal. Daher sollte man in solchen Fällen sicherheitshalber den Preis mit den marktüblichen Preisen vergleichen. Ist dieser unrealistisch günstig, dann sollte man dort besser nicht bestellen.

## **Vorsicht bei fehlenden Online-Bewertungen und gefälschten Gütesiegeln**

Fake-Shops sind häufig nur für vergleichsweise kurze Zeit online, daher gibt es zu ihnen dann auch keine Kundenbewertungen. Bei unbekannten Online-Shops empfiehlt sich daher die Überprüfung durch eine Suchmaschine. Finden sich gar keine oder nur schlechte Bewertungen, sollte man lieber die Finger davonlassen.

Auf Gütesiegel und Zertifikate kann man sich nur bedingt verlassen, warnt Lenné, denn auch die können gefakt werden. Findet sich beispielsweise ein Siegel von Trusted Shops, dann sollte man zur Überprüfung unbedingt darauf klicken. Ist das Siegel verlinkt und es öffnet sich die Seite des Zertifikate-Anbieters, wo der jeweilige Shop in grün "als gültig" aufgeführt ist, dann ist das Siegel in der Regel echt. Zur Sicherheit sollte man aber die Browser-Zeile überprüfen, ob es sich auch tatsächlich um die richtige URL und somit die echte Seite des Zertifikate-Anbieters handelt.

#### **Fake-Shop-Finder der Verbraucherzentralen**

Eine weitere Möglichkeit zur Überprüfung eines fragwürdigen Shops ist der Fake-Shop-Finder der Verbraucherzentralen. Dort kann man die Internetadresse des jeweiligen Shops eingeben und erhält eine Auskunft dazu, ob dieser sicher ist oder auffällig. Einen Anspruch auf Vollständigkeit hat der Finder jedoch nicht, denn nicht jeder Shop ist auch hier gelistet. Wer im Internet über einen verdächtigen Online-Shop stolpert, der noch nicht im Fake-Shop-Finder aufgeführt ist, hat hier die Möglichkeit, diesen zu melden.

#### **Was tun, wenn man bereits auf Betrüger reingefallen ist**

Wer bei einem solchen Fake-Shop eingekauft hat und den Kriminellen in die Falle gegangen ist, der sollte schnellstmöglich seine Bank kontaktieren und prüfen, ob noch die Möglichkeit besteht, das

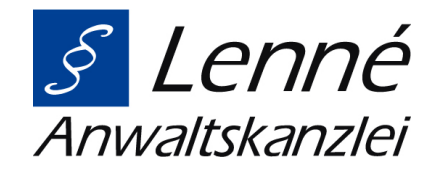

Geld zurückzuholen, rät Guido Lenné. Auch Bezahldienste wie PayPal bieten einen gewissen Käuferschutz. Wenn inzwischen zu viel Zeit verstrichen ist und die Bezahlung nicht mehr rückgängig zu machen ist, bleibt meistens nur noch die Strafanzeige bei der Polizei und das Melden des betrügerischen Shops beim Fake-Shop-Finder der Verbraucherzentralen, sodass wenigstens nicht noch mehr Personen auf die Betrüger hereinfallen.

Guido Lenné hat in seiner Anwaltskanzlei bereits viele Mandanten vertreten, die solchen Betrügern zum Opfer gefallen sind, und verfügt über viel Erfahrung in diesem Zusammenhang. Geschädigte können sich hier in einem kostenlosen Erstgespräch zu ihren Möglichkeiten beraten lassen. Auch dabei, das Geld durch die Bank oder den Bezahldienst noch zurückzuholen, unterstützt Lenné. Weitere Tipps des Rechtsanwalts, wie man sich vor betrügerischen Webseiten schützen kann, erfahren Sie [hier](https://www.ardmediathek.de/video/hier-und-heute/sicheres-online-shopping/wdr/Y3JpZDovL3dkci5kZS9CZWl0cmFnLXNvcGhvcmEtYTAzYzA4ZWEtNTliOS00ZmE1LTk5MDQtYjQxMTc5MjQ2YTRh?fbclid=IwAR3RIDvdn0k_hoo6-Mft17o8ZqB-XpmLpJNlPDGd8pUn0jxS-ZeykXXdK68) im WDR-Beitrag.

#### [Guido Lenné](https://www.anwalt-leverkusen.de/kanzlei/anwaelte/guido-lenne.html)

Rechtsanwalt aus der Anwaltskanzlei Lenné. Rechtsanwalt Lenné ist auch Fachanwalt für Bank- und Kapitalmarktrecht.

Wir helfen Ihnen gerne! [Kontaktieren](https://www.anwalt-leverkusen.de/kontakt.html) Sie uns. Oder vereinbaren Sie [hier online einen Termin](https://www.anwalt-leverkusen.de/online-terminvergabe.html) für eine telefonische kostenfreie Erstberatung.

- **[Facebook](https://www.facebook.com/sharer/sharer.php?u=https%3A%2F%2Fwww.anwalt-leverkusen.de%2Faktuelles%2Fdetail%2Ffake-shops-im-internet-erkennen-guido-lenne-im-wdr-interview.html%3Fpdf%3D18&t=Aktuelles%20%7C%20Anwaltskanzlei%20Lenn%C3%A9)**
- **[Twitter](https://twitter.com/intent/tweet?url=https%3A%2F%2Fwww.anwalt-leverkusen.de%2Faktuelles%2Fdetail%2Ffake-shops-im-internet-erkennen-guido-lenne-im-wdr-interview.html%3Fpdf%3D18&text=Aktuelles%20%7C%20Anwaltskanzlei%20Lenn%C3%A9)**
- [WhatsApp](https://wa.me/?text=https%3A%2F%2Fwww.anwalt-leverkusen.de%2Faktuelles%2Fdetail%2Ffake-shops-im-internet-erkennen-guido-lenne-im-wdr-interview.html%3Fpdf%3D18)
- [E-mail](mailto:?subject=Website%20Empfehlung:%20Aktuelles%20%7C%20Anwaltskanzlei%20Lenn%C3%A9&body=https%3A%2F%2Fwww.anwalt-leverkusen.de%2Faktuelles%2Fdetail%2Ffake-shops-im-internet-erkennen-guido-lenne-im-wdr-interview.html%3Fpdf%3D18)

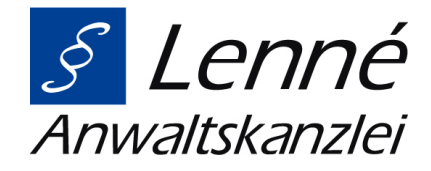

**[Zurück](javascript:history.go(-1))**